https://sibac.info/blog/identifikator-author-id-i-spin-kod-avtora-v-rinc

**Информация с сайта Научного издательства «СибАК»**

## Идентификатор Author ID и SPIN-код автора в РИНЦ

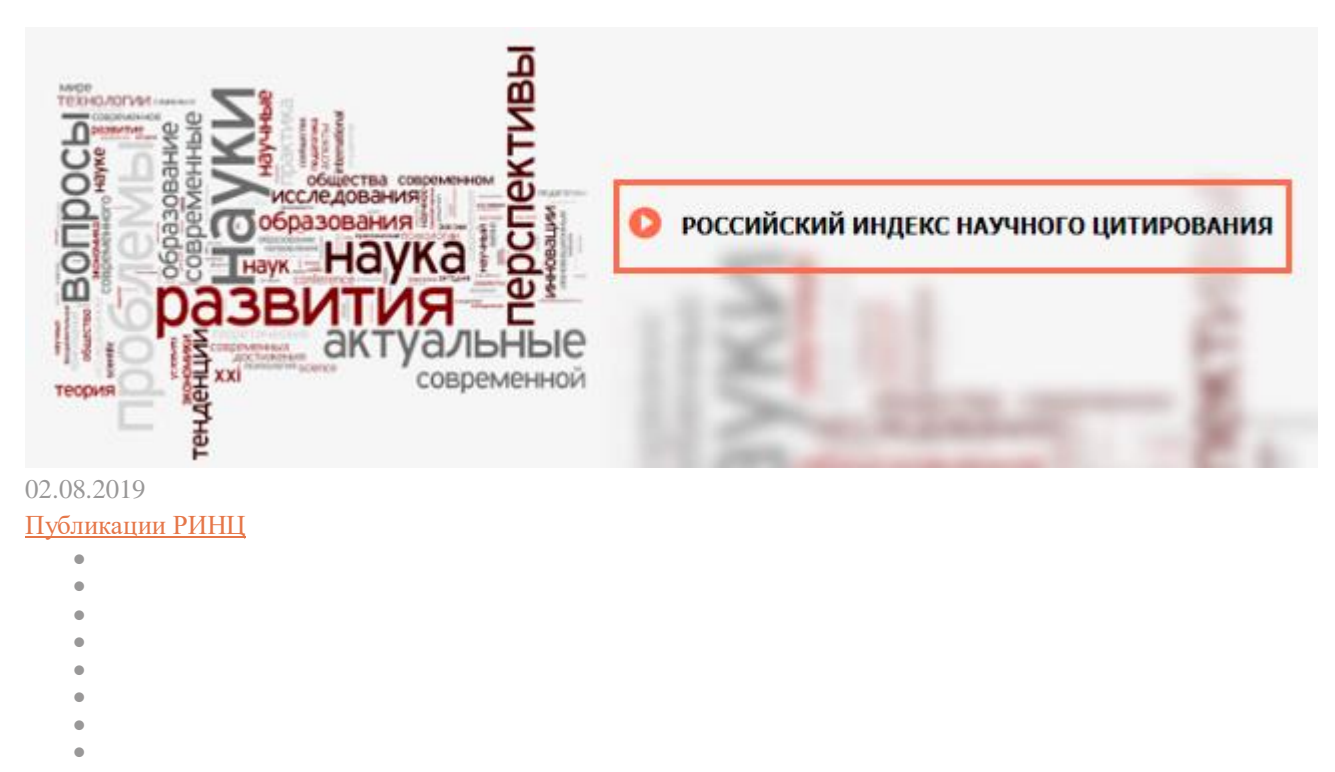

Каждый ученый, зарегистрировавшийся в Science Index на E-Library, получает Scientific Personal Identification Number (SPIN). Он нужен для избегания путаницы с определением авторства.

## **Пошаговая инструкция**

**1 Шаг.** Чтобы узнать Author ID в РИНЦ, надо войти в eLibrary.ru. Этот номер присваивается любому автору автоматически. Следуя навигатору, можно определить идентификатор РИНЦ.

|                                                         | eLIBRARY.RU<br>HATATERISM   OPEANYSAUARM   ASILATERISCTBAM   ABTOPAM   SPISIMOTEKAM                                                                                                    |                                                                                                    |                 | <b>COUDOR:</b><br>Пункования<br>намка<br>CONDITATION                |
|---------------------------------------------------------|----------------------------------------------------------------------------------------------------|----------------------------------------------------------------------------------------------------|-----------------|---------------------------------------------------------------------|
|                                                         | OCHOBING OPDEKTN HA DAVIDOPME<br><b>HI BRARY.RU</b><br>Научная электронная библиотека eLIBRARY.RU - это<br>крупнейшой распейский меформационно-аналитический<br>портая в области науки, технологии, медицины и<br>образования, содержащий рефераты и полные тексты: более | НЕВОСТИ И ОБЪЯВЛЕНИЯ<br>10.04 Об носпелание морналов из Publ.)<br>12.12 Открыта рагистрация на<br>Konbepersung SCIENCE ONLINE XXIII<br>26.11 Отубликован регламент вспочения<br>vasaveri e Russian Science Citation<br>Index:<br>07.11 Научный нер видит досокногию<br>Heyey Highes Russian Science Chatton<br><b>Index</b> |                 | Об исключении энерналов из-<br><b>PAHIL</b>                         |
| <b>TEATR</b>                                            | 29 млн неучных статей и публикаций, в том числе<br>хэнстронные вироне более 5000 россобских научно-<br>технических жизналов, из которых более 4900 худикалов в<br>опозывая доступи. Подробник                                                                             |                                                                                                    |                 |                                                                     |
| Haitur                                                  | POCCARDON HUURCHAY-HOLD UNTAROBANAS                                                                                                    | В Доугие новости                                                                                                    |                 |                                                                     |
| В Разариевай покос                                      | Национальная библиографическая база данных научного<br>цитеровання, акоумулирующая более 12 инстирновов<br>публикаций российских ученых, а также информацие о<br>итерованне этих тублиоций из более 6000 досойских<br>эсурналов)                                          | ТЕКУЩЕЕ СОСТОЯНИЕ<br>Число наименований                                                                                                    |                 | Подписка научных крг дисваций на                                    |
|                                                         |                                                                                                    | NVDH&R081                                                                                                    | 656.79          | оказантить синородно синородно<br>DICTERY.                          |
| B4021                                                   | SCIENCE INDEX JURA OPEAHASAUAR                                                                                                    | - из них расовестих журналов:                                                                                                    | 16872           | <b>SCIENCE INDEX</b>                                                |
|                                                         | Информационно-акалитическая окстена Science Index: для<br>аналов публежанный аспянских и цеперевости<br>Resident Top outside the                                                                                                    | - 25 HPK BEDOLERERY B<br>НАСТОРДИЯ Кримк                                                                                                    | 14244           |                                                                     |
| <b>HABS ATOP</b>                                        | <b>SCIENCE INDEX JUDI ABTOPOB</b>                                                                                                    | HACIO WADHISTOB<br>HNERCDEY/WOULD B FUEL !:                                                                                                    | 5744            |                                                                     |
| <b>В КАТАЛОГ КУДНАЛОВ</b>                               | Инструменты и скрюком, предлагаемые<br>$-2.75$<br>первопо приняли догоров намним провести.                                                                                                    | HIVERO INSIDERATION CITIZATIONS<br>TWOCTROUGH                                                                                                    | 11524           |                                                                     |
| в Авторский указатель                                   |                                                                                                    | - Information and Thursday of the dis-                                                                                                    | 6400            |                                                                     |
| <b>В. Спесос организаций</b><br><b>B.</b> Tenatividades | BUSSIAN SCIENCE CITATION INDEX                                                                                                    | - на нек расовіских журнавав:                                                                                                    | 6925            |                                                                     |
| pytowarms<br>В. Поясловые запроды                       | Совнастивай голаст компоней Смінала Арабліку и<br>Научная электронная Бубгиотека «LIBRARY-RD<br>коллекция личших роспейских элеменов на платформе                                                                                                    | - VS NYD: DOCD4ROOMS: NYCH4ROS<br>в открытом доступе:                                                                                                    | 58.52<br>------ | Подливока на 2015 год на российские<br>научные водналы на платформе |
| <b>IL Hacrookes</b>                                     | Web of Science                                                                                                    | Общее число выпусков<br>журналов:                                                                                                    | 1990422         | <b>QUIRRARY,RU</b>                                                  |
|                                                         | ПОДГРАСКА НА НАУЧНЫЕ ЖУРНАЛЫ                                                                                                    |                                                                                                    |                 |                                                                     |

**2 Шаг.** Нажать на авторский указатель. В появившемся поле ввести нужную фамилию, инициалы. Запустить поиск.

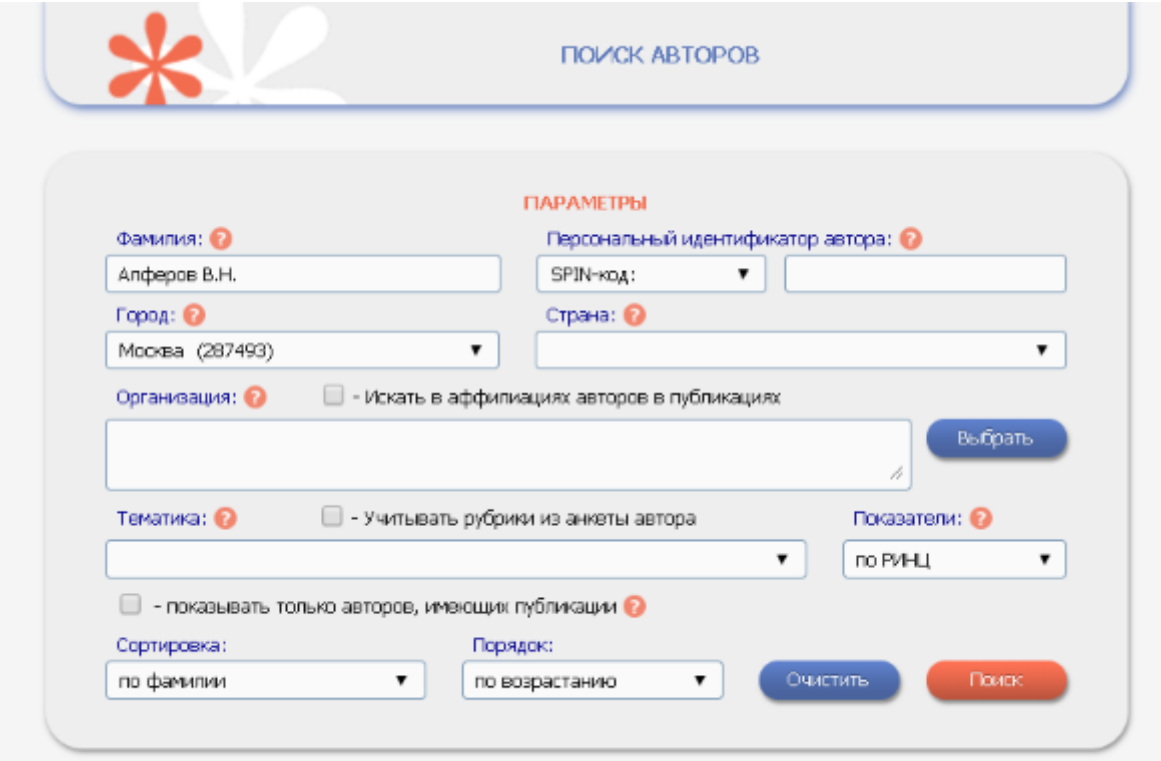

**3 Шаг.** В профиль автора непременно входит обозначение места работы. В списке его публикаций рядом с каждой работой есть маленькая диаграмма. Надо нажать на нее и найти требуемую информацию.

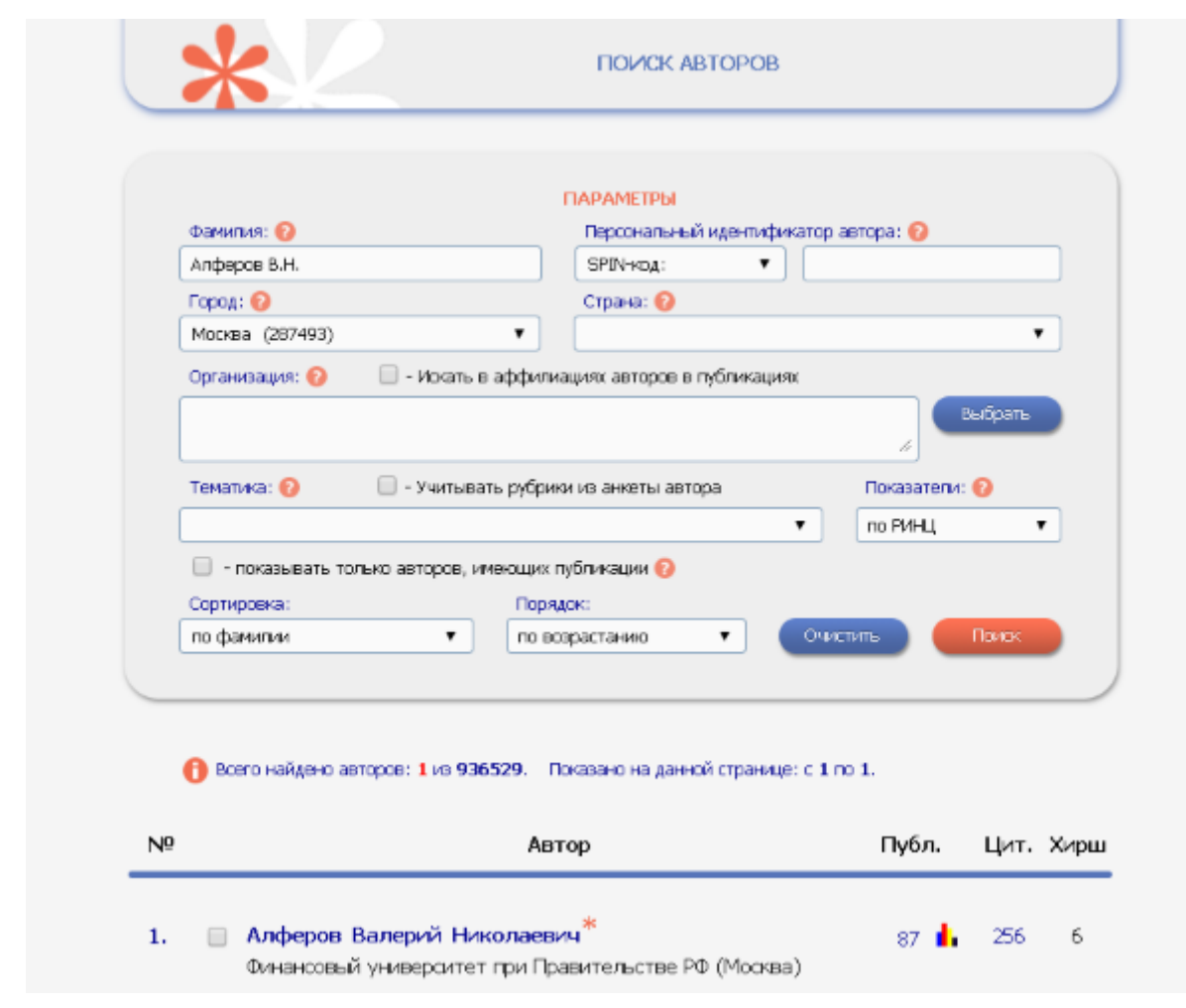

**4 Шаг.** Под фамилией будет обозначен SPIN-код автора в РИНЦ. Здесь же можно увидеть его идентификационный номер.

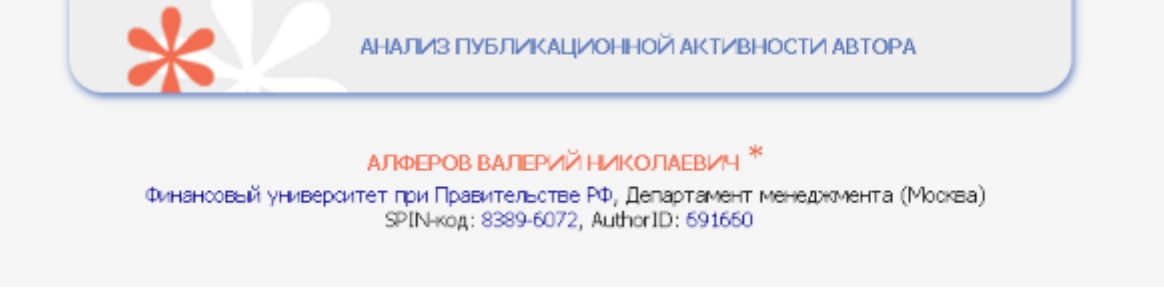

Важно узнать SPIN-код РИНЦ, чтобы быть уверенным, что публикация привязана именно к тому человеку, который ее создал.